#### **ใบงานที่4 การร ั บข ้ อม ู ลและคา นวณด ้ วยตว ั ดา เน ิ นการ**

### **จุดประสงค**

**์**

- 1) ทดลองรับค่าจากคีย์บอร์ดและนำมาใช้ในสมการคำนวณทางคณิตศาสตร์
- 2) สังเกตุการใชค้า สั่งแสดงผลแบบทศนิยม

เมื่อนักศึกษาเข้าใจการใช้นิพจน์และตัวดำเนินการแล้ว ในใบงานนี้จะเป็นการประยุกต์ โดยการนำเข้าข้อมูลจากคีย์บอร์ดด้วยคำสั่ง scanf() แล้วนำข้อมูลเก็บไว้ในตัวแปรที่กำหนด และนำ ้ตัวแปรนั้นมาใช้สำหรับการคำนวณทางคณิตศาสตร์ เพื่อคำนวณหาค่าตามสมการ

# **การทดลองที่ 4.1การค านวณหาค่าพื้นที่และเส้นรอบวงของวงกลม**

ึ การทดลองนี้จะเป็นการับข้อมูลรัศมีของวงกลมเพื่อคำนวณหาพื้นที่และเส้นรอบวง ของวงกลมขนาดต่างๆ เพื่อให้เข้าใจลักษณะการใช้คำสั่งรับข้อมูลและนำค่าข้อมูลไปคำนวณตาม ี สมการทางคณิตศาสตร์ โดยมีลำดับขั้นตอบการทดลองดังนี้

> 1) เปิ ดโปรแกรมคอมไพเลอร์Dev C++และ สร้างไฟลใ์หม่ 2) เขียนโปรแกรมลงในอีดิตเตอร์ตามตวัอยา่ งโปรแกรมดงัน้ี #include <stdio.h> #include <math.h> main(void) { float radius,Area,Circum; const pi 3.14; system("cls"); *// Clear Screen*

```
 printf(" **********************************\n");
         printf(" *This is calculate Circle parameter *\n");
          printf(" **********************************\n");
         printf(" Please enter the radius of circle = ");
          scanf("%f",&radius);
          Area = pi*radius*radius ;
         Circum = 2*pi*radius;printf("\n Area =%.2f",Area);
         printf(" Circum of circle =%.2f",Circum);
          getch();
        }
        3) บันทึกไฟล์ในเป็นไฟล์ program4_1.c
        4) เลือกคา สั่ง Compile และให้บันทึกผล
        5) เลือกคา สั่ง RUN และให้บันทึกผลการทดลอง
        …………………………………………………………………………………………
………………………………………………………………………………………………………
………………………………………………………………………………………………………
   ………………………………………………………………………………………………………
………………………………………………………………………………………………………
```
## **การทดลองที่ 4.2 การแปลงค่าองศาฟาเรนไฮต์เป็ นองศาเซลเซียส**

การทดลองน้ีเป็นการเขียนโปรแกรมรับค่าองศาฟาเรนไฮต์จากคีย์บอร์ด และจะมีการ ้ คำนวณค่าเพื่อแปลงเป็นค่าองศาเซลเซียส แล้วแสดงผลบนจอภาพ ซึ่งมีลำดับขั้นตอนการทดลอง ดังกี้

```
1) เปิ ดโปรแกรมคอมไพเลอร์Dev C++ และ สร้างไฟลใ์หม่
    2) เขียนโปรแกรมลงในอีดิตเตอร์ตามตวัอยา่ งโปรแกรมดงัน้ี
    #include<stdio.h>
    void main()
    {
      int C;
      float F;
      system("cls"); // Clear Screen
      printf(" ********************************\n");
     printf("* Translate Temp C \rightleftharpoons F *\n");
      printf("*********************************\n");
     printf("\n");
     printf("\ln");
     printf(" Please Enter Temperature of celsius = "); scancf("%d", &C);
     F = 1.8*C +32;printf("\nThe Fahrenheit temperature =%.2f ",F);
      getch();
    }
3) บันทึกไฟล์ในเป็นไฟล์ program4_2.c
4) เลือกคา สั่ง Compile และให้บันทึกผล
```
้ ร) เลือกคำสั่ง RUN และให้บันทึกผลการทดลอง

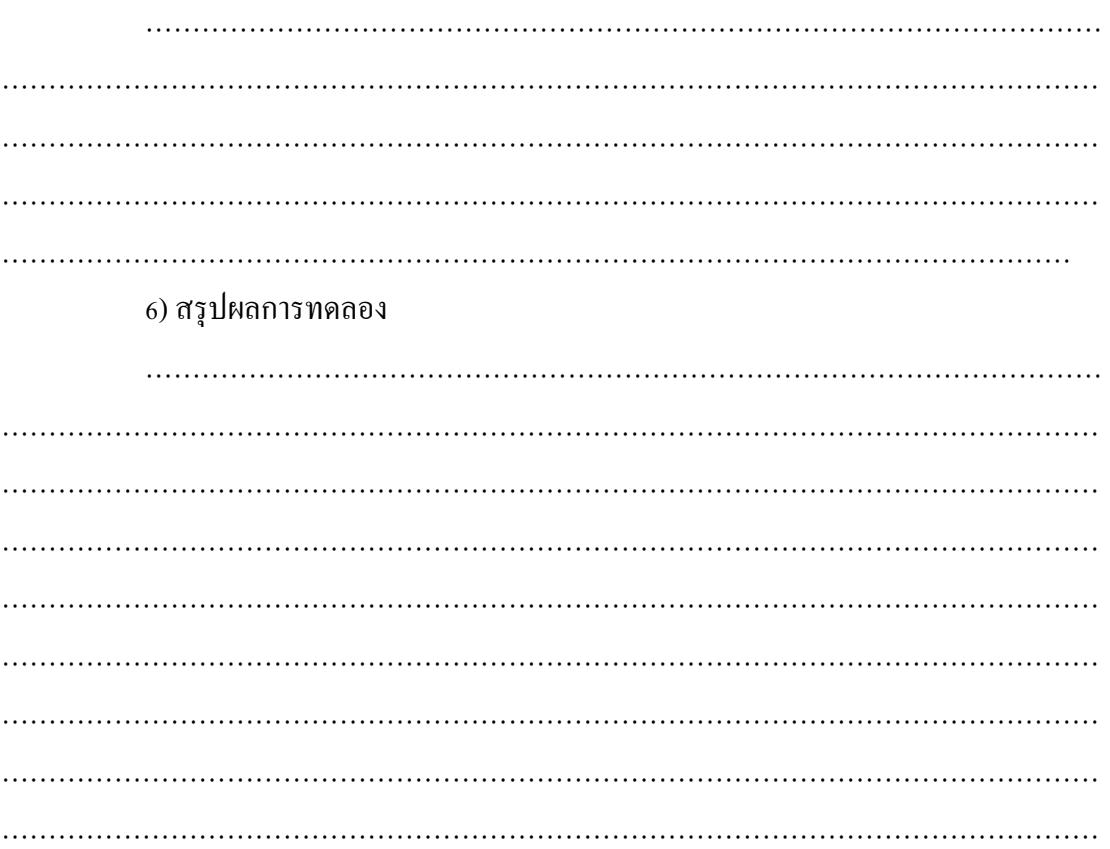

### งานที่มอบหมาย

1) จงเขียนโปรแกรมรับค่าองศาฟาเรนไฮต์แล้วคำนวณแปลงค่าและแสดงผลเป็นองศา เคนวิน $({}^{\circ}{\rm K})$